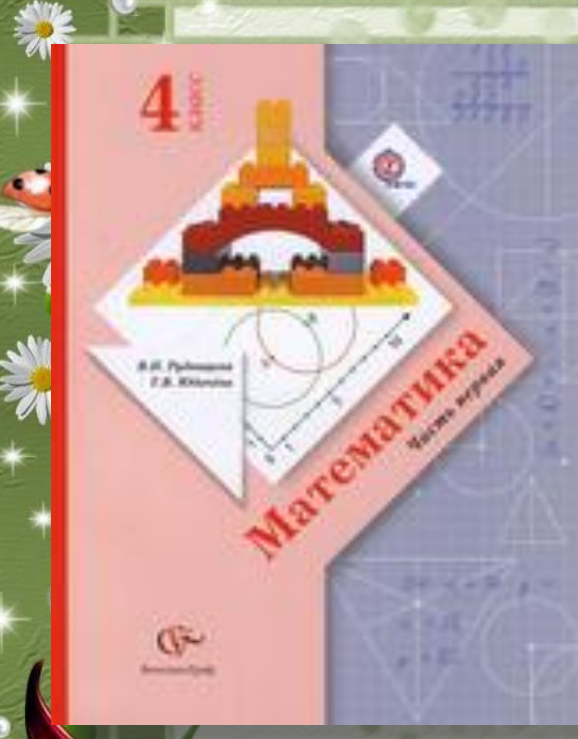

*Урок 99.* 

# **Упражнение в делении на двузначное число.**

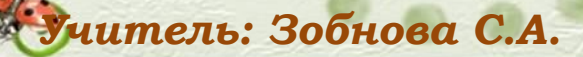

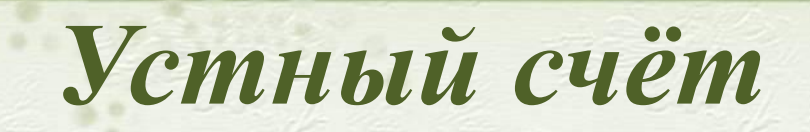

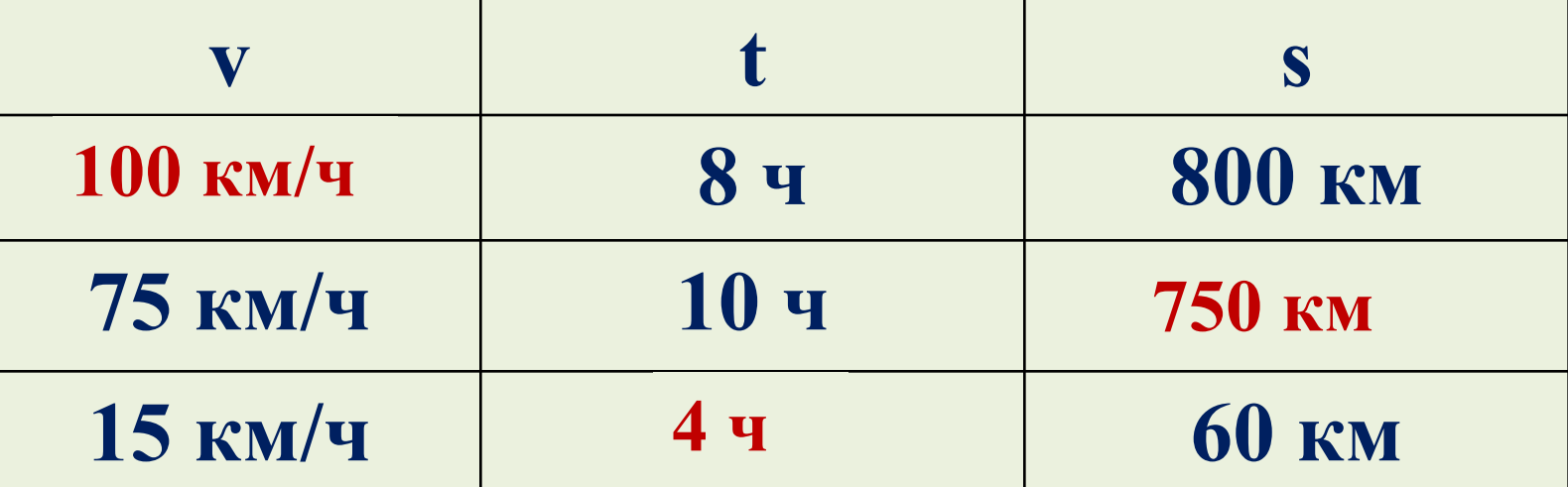

Creek

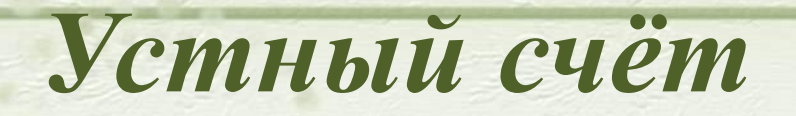

C

Сосчитайте сколько треугольников на рисунке?

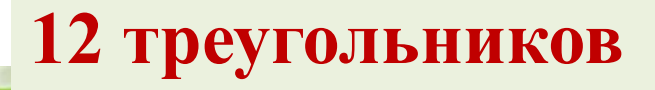

К

## *Работа с учебником с. 81-82, задание 5, 6, 7, 8, 9*

#### **Алгоритм деления многозначного числа на двузначное :**

- **1. Нахожу первое неполное делимое.**
- **2. Определяю количетво цифр в частном.**
- **3. Определяю первую цифру частного.**
- **4. Нахожу второе неполное делимое.**
- **5. Определяю вторую цифру частного и т.д.**
- **6. Проверяю, правильно ли найдено частное (умножением).**

#### *Задание 6*

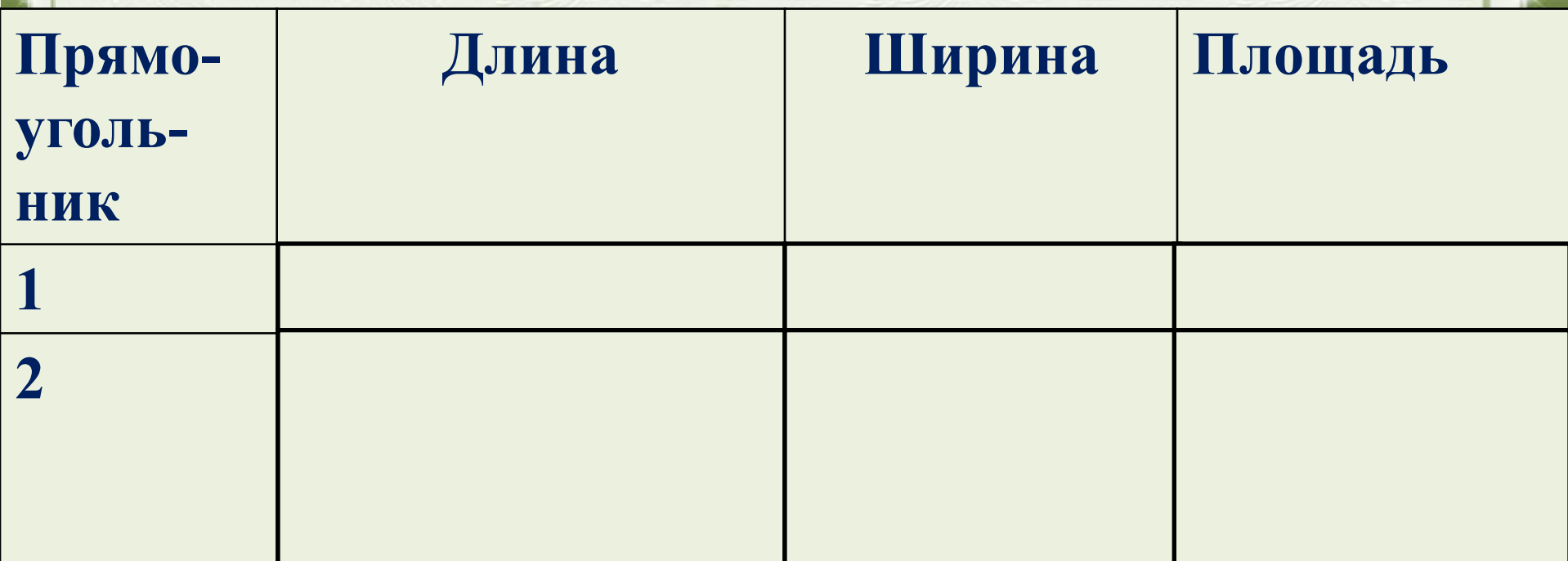

**1) 4225 : 65 = 65 (дм) - длина 1 прямоугольника 2) 65 : 5 = 13 (дм) - длина 2 прямоугольника 3) 65 : 13 = 5 (дм) - ширина 2 прямоугольника 4) 13 ⋅ 5 = 65 (дм<sup>2</sup>) - площадь 2 прямоугольника Ответ: 65 дм<sup>2</sup> площадь 2 прямоугольника** 

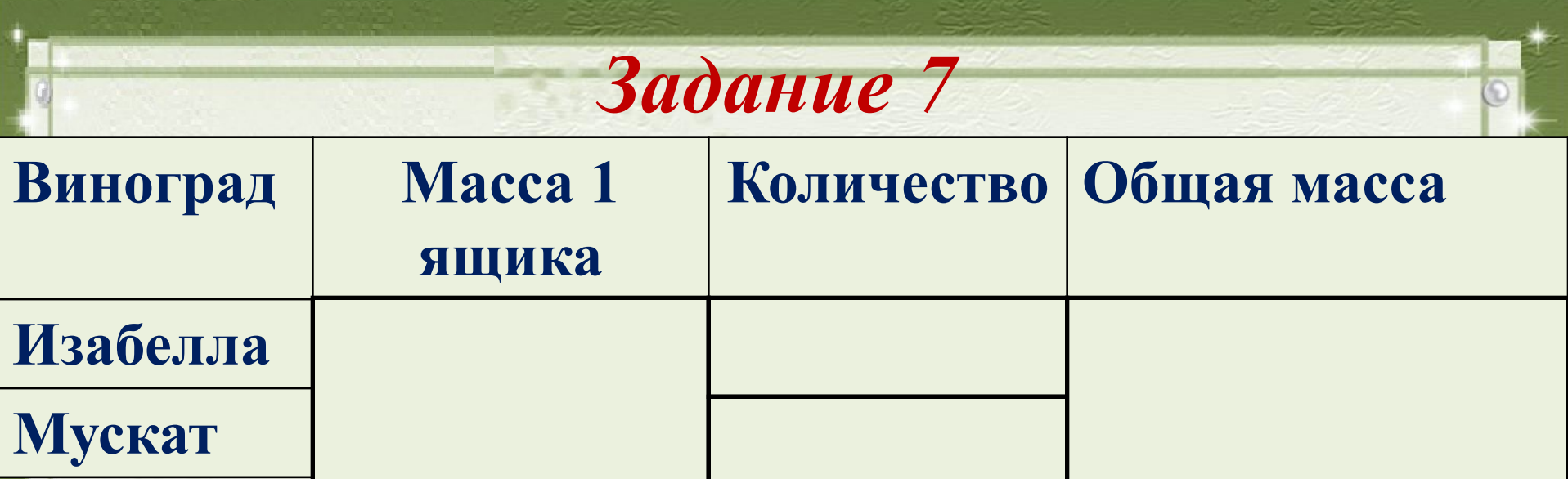

**1) 35 + 48 = 82 (ящ.) - всего**

**2) 1162 : 83 = 14 (кг) - масса 1 ящика**

- **3) 35 ∙ 14 = 490 (кг) сорт «Изабелла»**
- **4) 48 ∙ 14 = 672 (кг) сорт «Мускат»**

**Ответ: 490 кг и 672 кг**

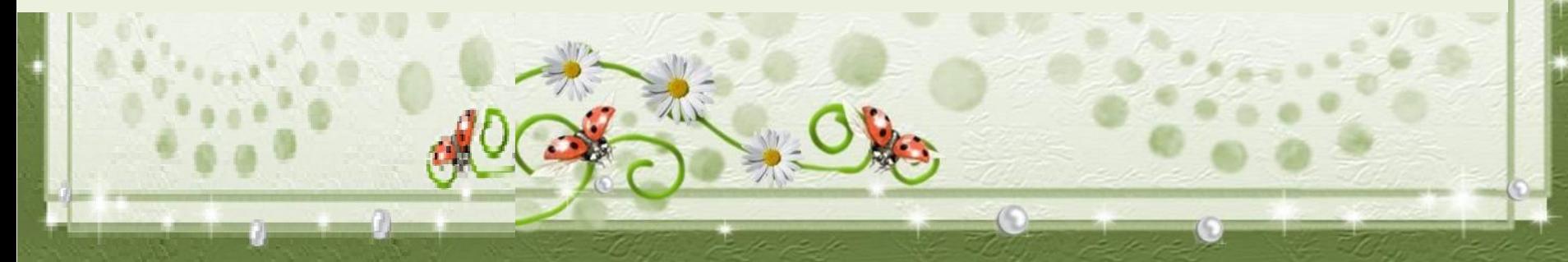

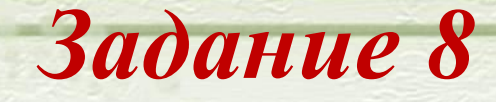

**16 м. - 768 кг 32 м. - ? кг**

 **1 способ. 1) 768 : 16 = 48 (кг) - 1 мешок 2) 48 ∙ 32 = 1536 (кг) - 32 мешка Ответ: 1536 кг 2 способ. 1) 32 : 16 = 2 (раза) - больше 2) 768 ∙ 2 = 1536 (кг) - 32 мешка Ответ: 1536 кг**

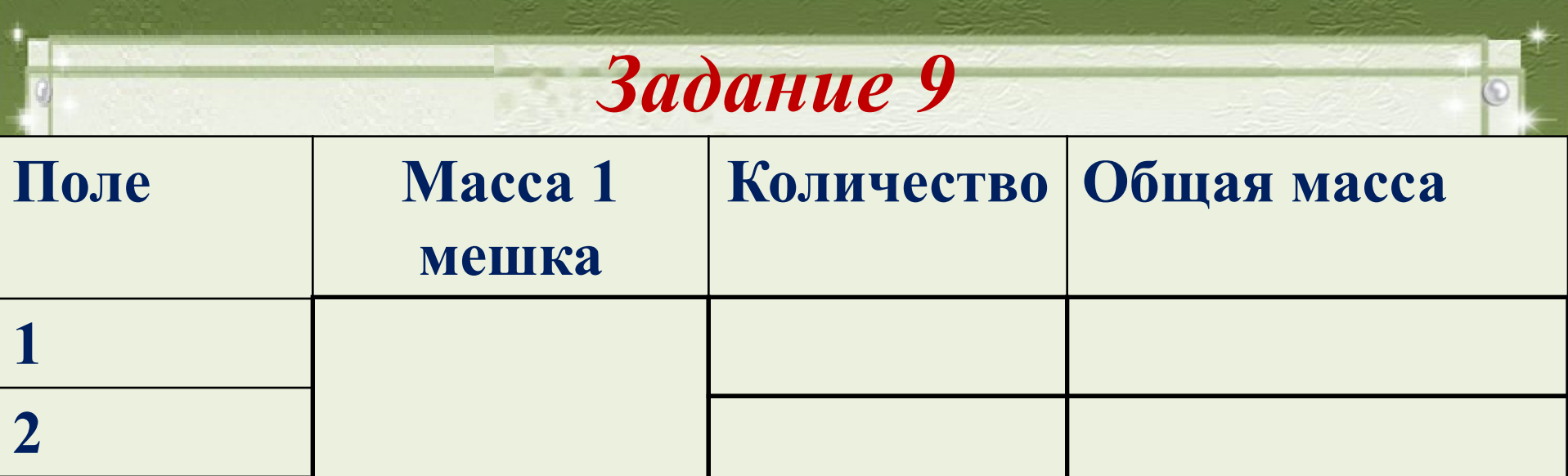

- **1) 84 56 = 28 (м.) весят 1 т 400 кг**
- **2) 1400 : 28 = 50 (кг) 1 мешок**
- **3) 50 ∙ 56 = 2800 (кг) с 1 поля**
- **4) 50 ∙ 84 = 4200 (кг) со 2 поля**
- **Ответ: 2800 кг и 4200 кг**

## *Работа с тетрадью с. 51, задания 145*

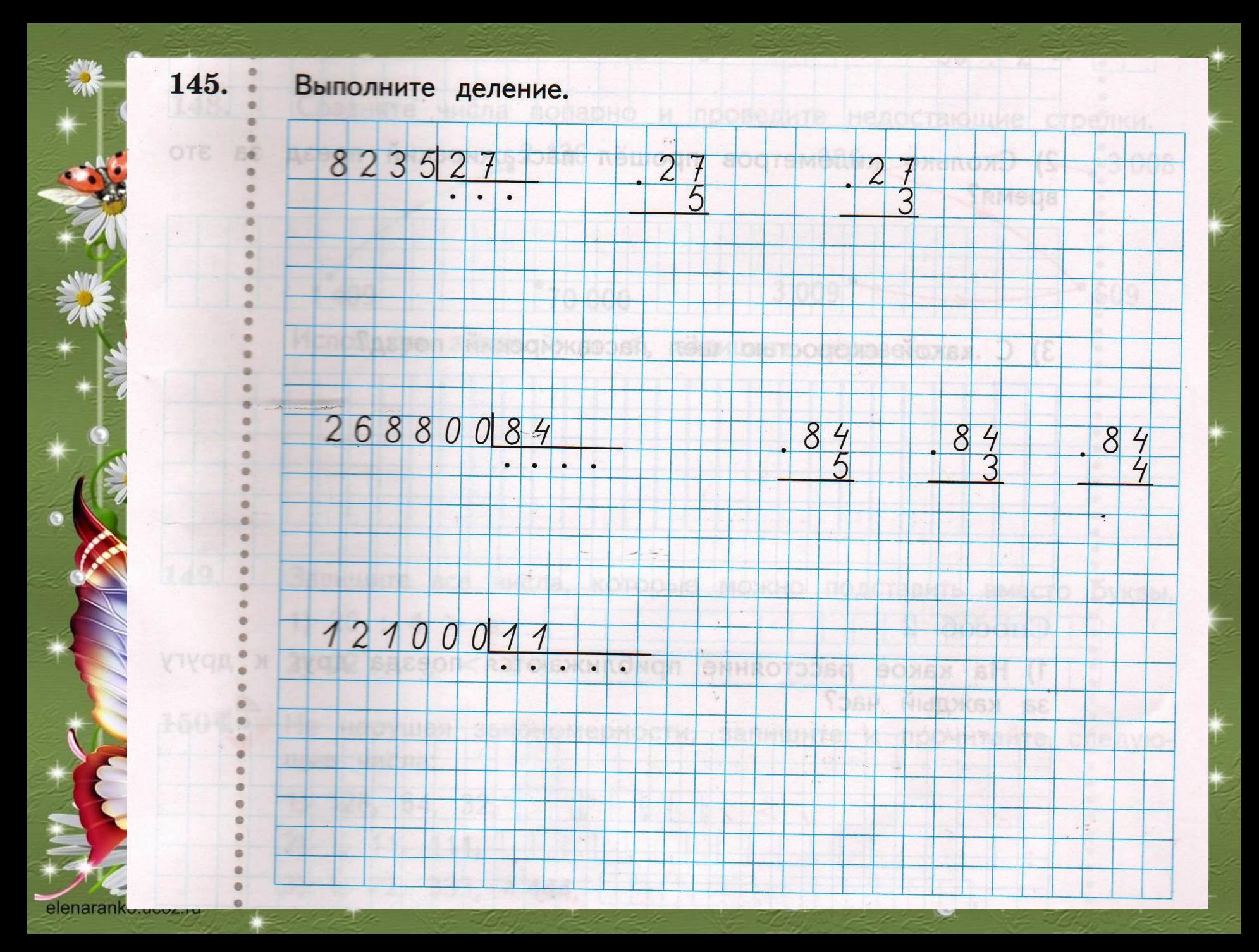

## *Работа с учебником с. 84, задание 23-26*

### *Рефлексия*

**На уроке математики мы узнали …**

**Лучше всего на уроке у меня выходило …**

**Основные трудности у меня возникли …**

**Я научился …**

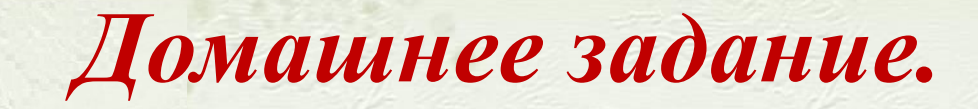

#### **Р.т. с. 53-53 № 150, 151**

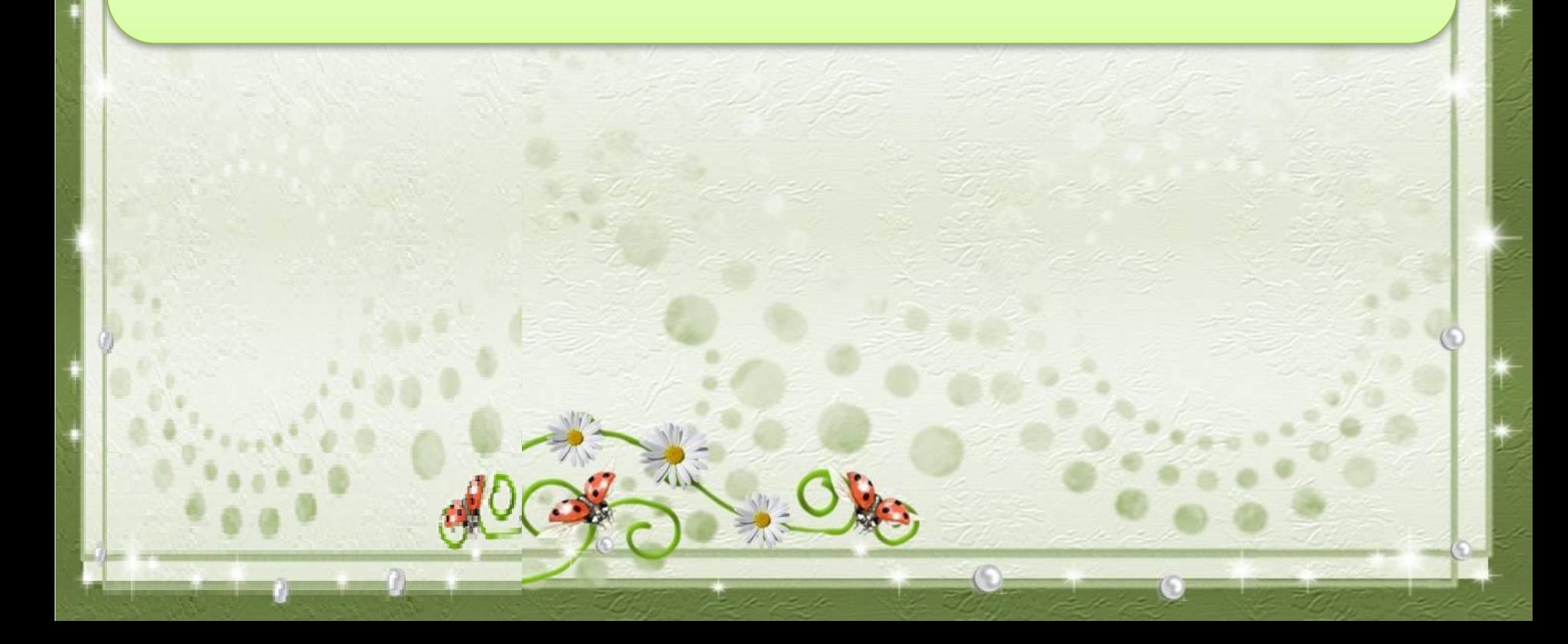

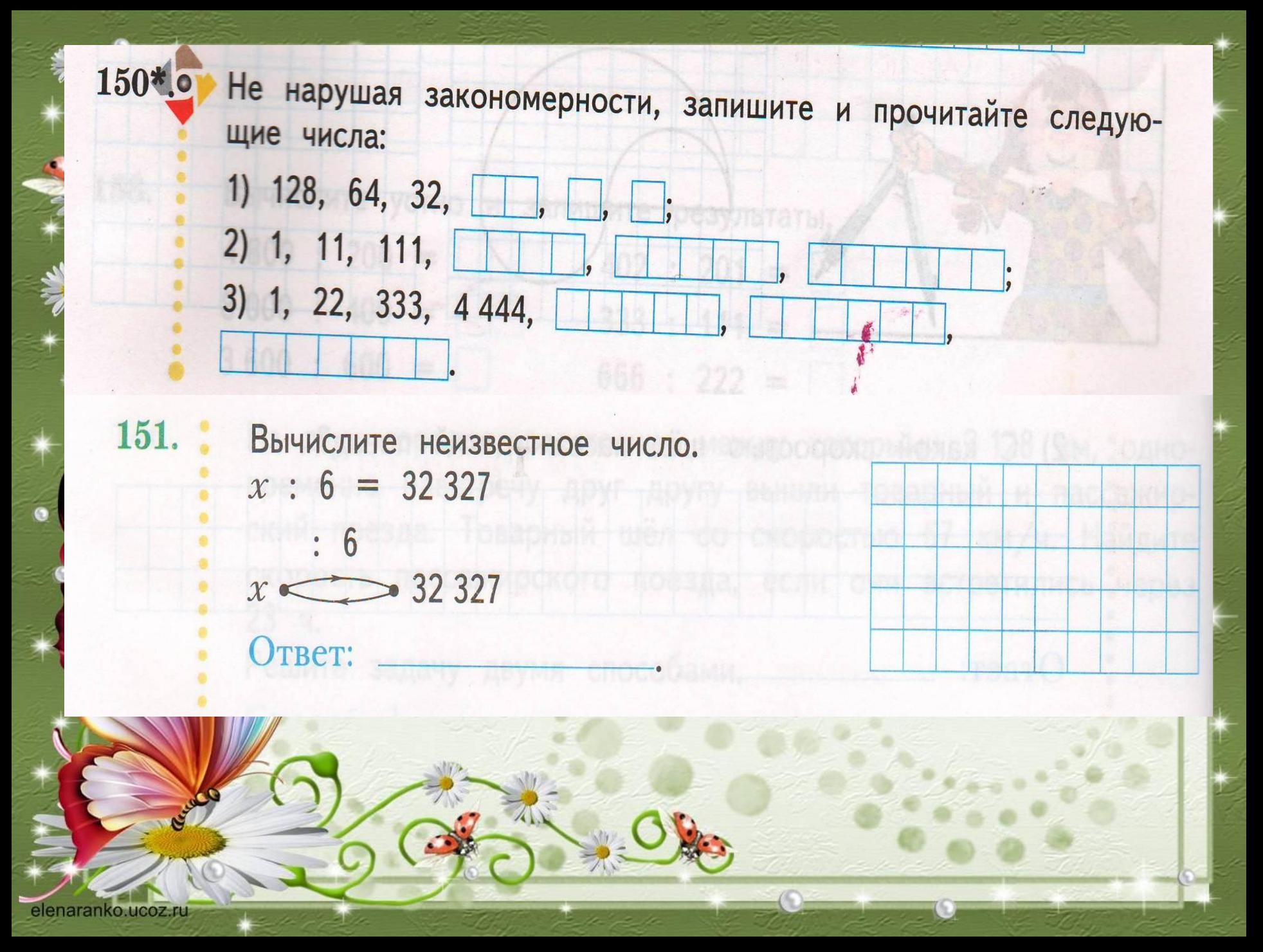

Вы можете использовать данное оформление для создания своих презентаций, но в своей презентации вы должны указать источник шаблона:

> *Ранько Елена Алексеевна учитель начальных классов МАОУ лицей №21 г. Иваново*

*Сайт: http://elenaranko.ucoz.ru/* 

#### Интернет – ресурсы:

http://img0.liveinternet.ru/images/attach/c/5/89/182/89182502\_bee\_fraisia\_el159.png *зеленая виньетка*

http://szn24.ru/sites/default/files/u2/0\_37efb\_18694d80\_l\_0.png *ромашка* http://s2.pic4you.ru/allimage/y2013/09-14/12216/3813751.png *бабочка* http://img-fotki.yandex.ru/get/6622/58581001.42/0\_9bdf7\_715333ab\_L.png *божья коровка* 

http://img-fotki.yandex.ru/get/4706/28257045.5ec/0\_6f5cf\_5329c14\_XL.png *картинка для создания фона и рамочки* http://i1358.photobucket.com/albums/q761/COBANKIZI/0\_601c3\_552eca8e\_L\_zps22761d8 6.png

*декор с кругами*